## Modélisation et vérification

#### Yohan Boichut

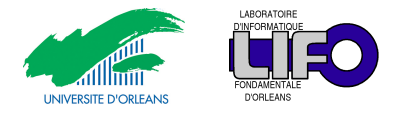

(inspiré du cours de John Mullins, Ecole polytechnique de Montréal)

#### <span id="page-0-0"></span>Cours Master IRAD – Semestre 3

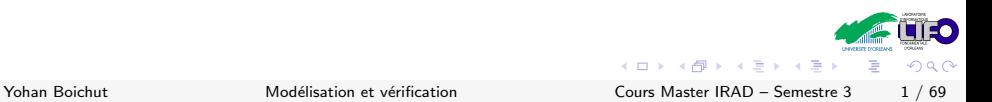

# **Outline**

### [Introduction](#page-1-0)

- [Quelques petits exemples](#page-4-0)
- Systèmes de transitions
- 4 Logiques des systèmes concurrents
- [Model-Checking LTL](#page-94-0)
- <span id="page-1-0"></span>[End of story. . .](#page-126-0)

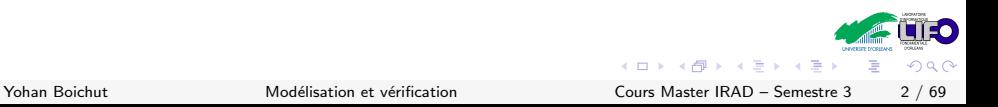

### **Motivations**

- $\triangleright$  Conception de systèmes fiables
	- ▶ Industrie des technologies de plus en plus tournées vers outils de spécification et vérification (Siemens, Thomson, Intel, ...)
	- ▶ Besoin de compétences pour savoir utiliser et raisonner dans un tel contexte
- $\rightarrow$  Spécifier pour vérifier

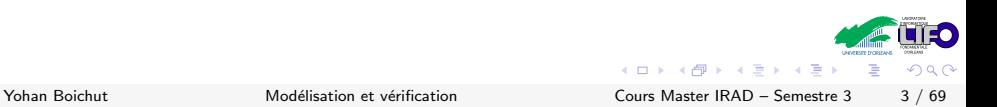

# Modélisation et vérification

Abstraction du système concret et simulation de ce modèle

- $\triangleright$  Modélisation de systèmes : automates (systèmes de transitions)
- $\triangleright$  Simulation du modèle : langages des automates (traces d'exécutions)
- $\triangleright$  Modélisation des propriétés attendues des systèmes (Logiques)

Vérification automatique par Model-checking

- ▸ Technique automatique
- $\triangleright$  Exploration complète des configurations des systèmes
- $\triangleright$  Retour de contre-exemple lorsqu'une propriété n'est pas vérifiée

 $\Omega$ 

 $\left\{ \begin{array}{ccc} 1 & 0 & 0 \\ 0 & 1 & 0 \end{array} \right.$ 

# **Outline**

### [Introduction](#page-1-0)

- [Quelques petits exemples](#page-4-0)
- Systèmes de transitions
- 4 Logiques des systèmes concurrents
- [Model-Checking LTL](#page-94-0)
- <span id="page-4-0"></span>[End of story. . .](#page-126-0)

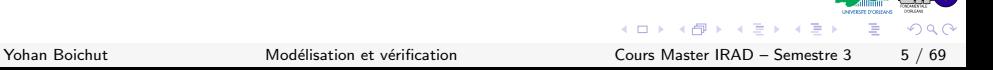

Prenons une montre à affichage numérique hh:mm

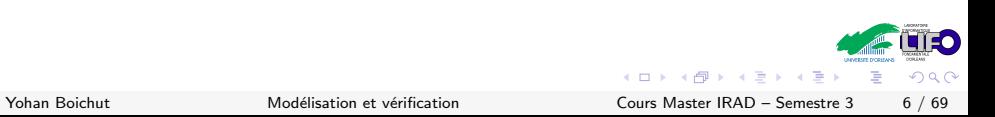

Prenons une montre à affichage numérique hh:mm

Avec  $60 \times 24 = 1440$  états, nous pouvons représenter tous les états atteignables de notre montre

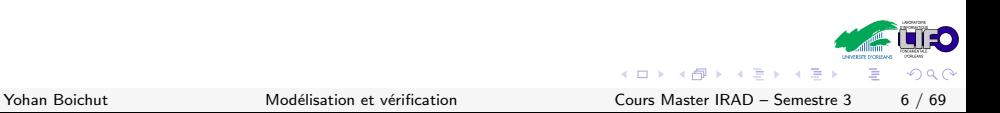

Prenons une montre à affichage numérique hh:mm

Avec  $60 \times 24 = 1440$  états, nous pouvons représenter tous les états atteignables de notre montre

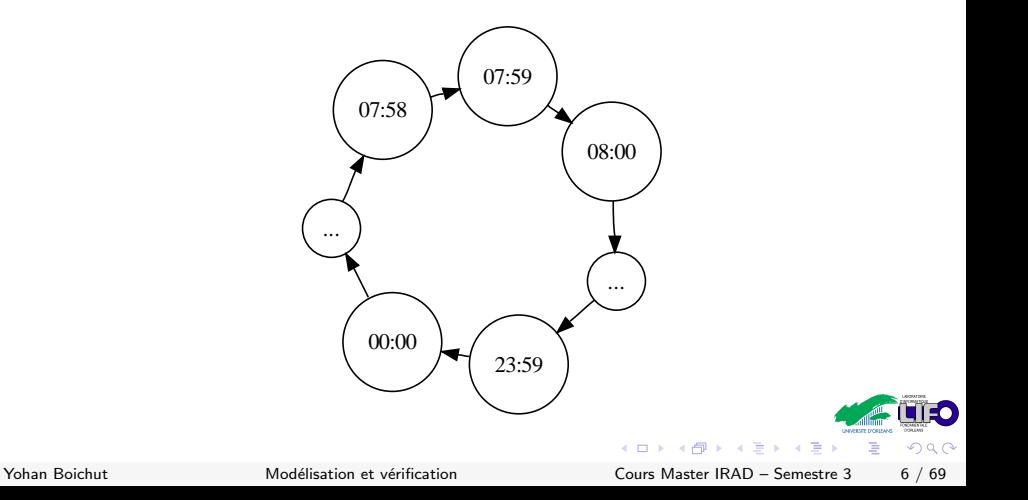

Prenons un digicode à trois touches A,B et C. La porte s'ouvre quand ABA est saisi

Le digicode est dans son état initial après saisie d'un mauvais code

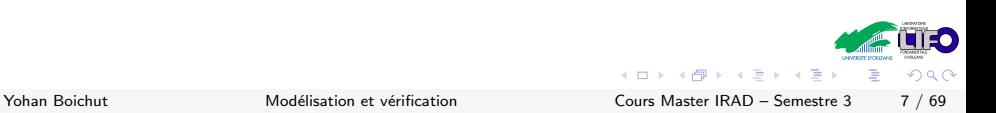

Prenons un digicode à trois touches A,B et C. La porte s'ouvre quand ABA est saisi

Le digicode est dans son état initial après saisie d'un mauvais code

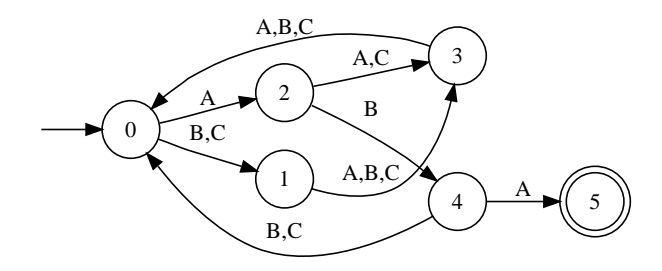

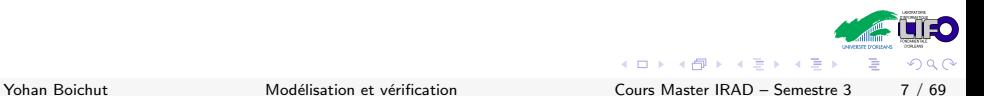

Prenons un compteur modulo 4

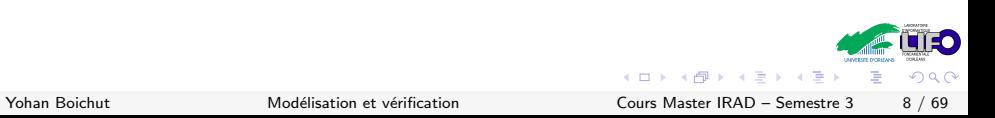

Prenons un compteur modulo 4

Opérations

- $\cdot$  inc : incrémente de 1 le compteur
- ▸ dec : diminue de 1 le compteur
- 1 état par valeur du compteur : 4 états

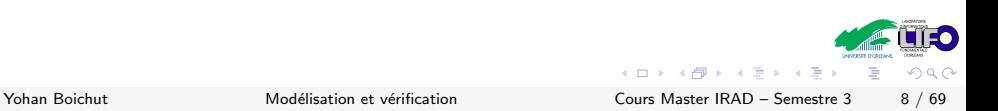

Prenons un compteur modulo 4

Opérations

- $\cdot$  inc : incrémente de 1 le compteur
- ▸ dec : diminue de 1 le compteur
- $1$  état par valeur du compteur : 4 états

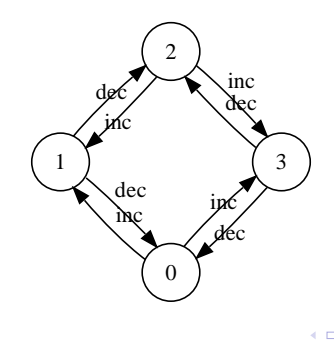

 $\Omega$ 

Prenons un canal FIFO de capacité 2 sur l'alphabet  $\{a, b\}$ 

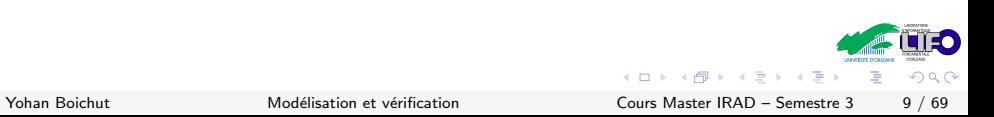

Prenons un canal FIFO de capacité 2 sur l'alphabet  $\{a, b\}$ 

Opérations

- $\rightarrow$  in(x) : enfiler la lettre x si le canal n'est pas plein
- $\rightarrow$  out(x) : défiler la lettre x si le canal n'est pas vide
- 1  $etat$  par configuration possible du canal : 7  $etats$

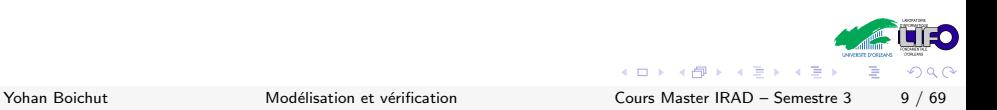

Prenons un canal FIFO de capacité 2 sur l'alphabet  $\{a, b\}$ 

Opérations

- $\rightarrow$  in(x) : enfiler la lettre x si le canal n'est pas plein
- $\rightarrow$  out(x) : défiler la lettre x si le canal n'est pas vide
- 1  $etat$  par configuration possible du canal : 7  $etats$

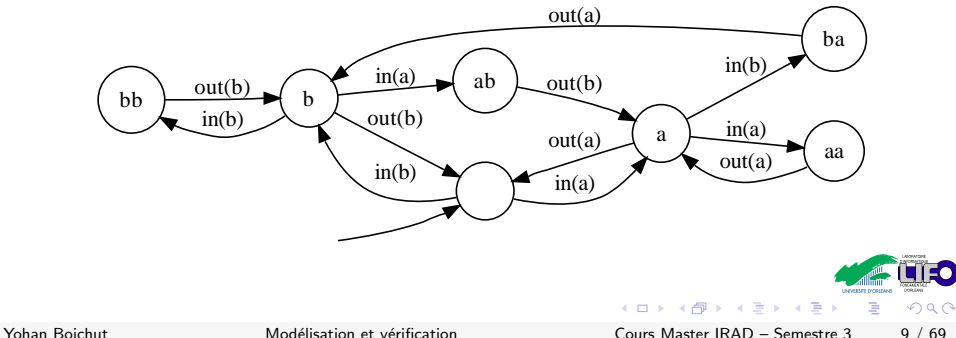

Prenons une variable booléenne

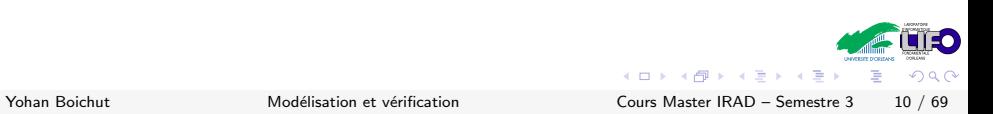

Prenons une variable booléenne

Opérations

- $\rightarrow$  b = vrai, b = faux : test de la valeur de la variable b
- $\rightarrow$  b := vrai, b := faux : affectation de la variable b

1 état par valeur

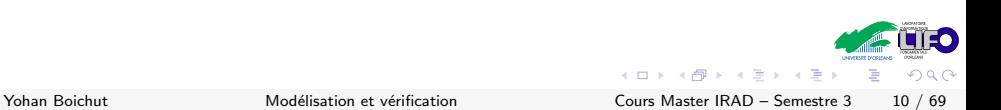

Prenons une variable booléenne

Opérations

- $\rightarrow$  b = vrai, b = faux : test de la valeur de la variable b
- $\rightarrow$  b := vrai, b := faux : affectation de la variable b

1 état par valeur

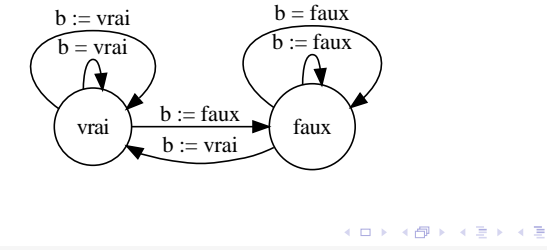

 $\Omega$ 

Prenons le programme séquentiel

```
1: While true do
  if not b then
  begin
    2: b:= true;
    3: proc ;
    4: b := false;end
od
```
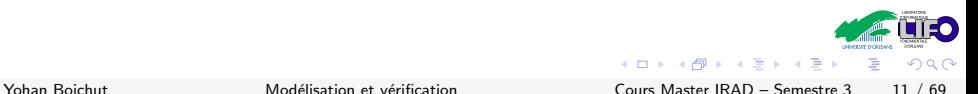

Prenons le programme séquentiel

```
1: While true do
  if not b then
  begin
    2: b:= true;
    3: proc ;
    4: b := false;end
od
```
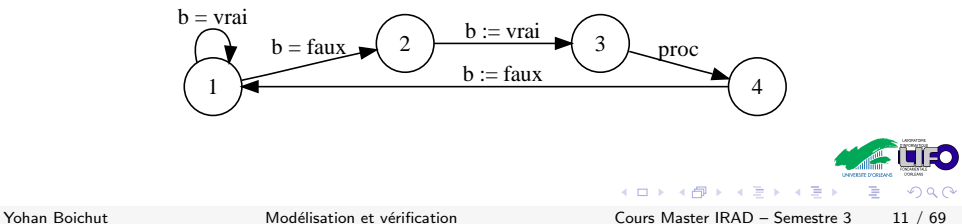

# **Outline**

### 1 [Introduction](#page-1-0)

- **2** [Quelques petits exemples](#page-4-0)
- <sup>3</sup> Systèmes de transitions
- 4 Logiques des systèmes concurrents
- **6** [Model-Checking LTL](#page-94-0)
- <span id="page-21-0"></span>6 [End of story. . .](#page-126-0)

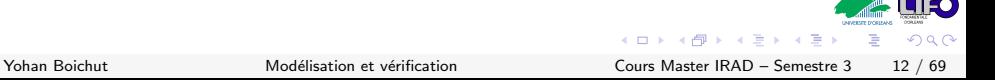

Un système de transitions est un couple  $A = \langle S, T \rangle$  où

- $\cdot$  S est un ensemble d'états fini ou infini
- $\rightarrow$  T ⊆ S  $\times$  S est un ensemble de transitions fini ou infini

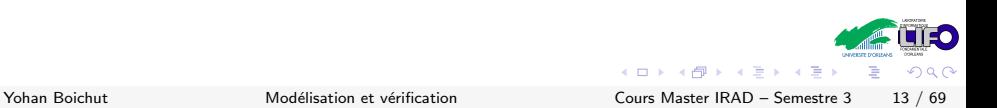

Un système de transitions est un couple  $A = \langle S, T \rangle$  où

- $\triangleright$  S est un ensemble d'états fini ou infini
- $\rightarrow$  T  $\subseteq$  S  $\times$  S est un ensemble de transitions fini ou infini

#### Définition

Un chemin c de longueur n (noté |c| = n) est une suite de transitions  $s_1 \rightarrow s_2 \rightarrow s_3 \rightarrow \ldots \rightarrow s_n$ . Un chemin infini est une suite infinie de transitions

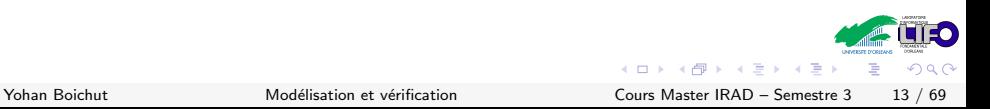

Un système de transitions étiqueté est un couple  $A = \langle S, T, \Sigma \rangle$  où

- $\cdot$  S est un ensemble d'états fini ou infini
- $\rightarrow$   $T \subseteq S \times \Sigma \times S$  est un ensemble de transitions fini ou infini
- $\rightarrow \Sigma$  est un ensemble d'actions

Un système de transitions étiqueté est un couple  $A = \langle S, T, \Sigma \rangle$  où

- $\cdot$  S est un ensemble d'états fini ou infini
- $\rightarrow$   $T \subseteq S \times \Sigma \times S$  est un ensemble de transitions fini ou infini
- $\rightarrow \Sigma$  est un ensemble d'actions

#### Définition

Si c est un chemin  $s_1 \stackrel{a_1}{\rightarrow} s_2 \stackrel{a_2}{\rightarrow} s_3 \stackrel{a_3}{\rightarrow} \dots$  alors la suite  $a_1 a_2 a_3 \dots$  est une trace

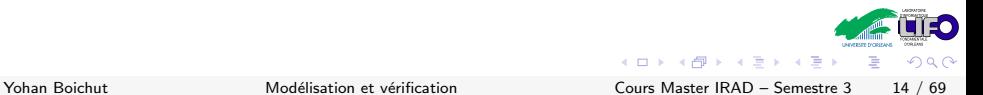

Un système de transitions paramétré est un tuple  $\mathcal{A} = \langle S, T, S_{X_1}, \ldots, S_{X_m}, T_{Y_1}, \ldots, T_{Y_n} \rangle$  où

- $\cdot$  S est un ensemble d'états
- ▸ T ⊆ S × S est l'ensemble des transitions
- $\;\;\texttt{\textbackslash} \; S_{X_i} \subseteq S \;$  sont des paramètres d'états
- $\;\;\bm{\triangleright}\;\;{\bm{\mathsf{T}}}_{{\bm{\mathsf{Y}}}_i} \subseteq {\bm{\mathsf{T}}}$  sont des paramètres de transitions

En pratique, utilisation de systèmes de transitions étiquetés et paramétrés par un état initial et des états terminaux

Systèmes composés de sous systèmes indépendants : aucune interaction entre les composants

#### Définition

Le produit libre  $A_1 \times A_2$  de deux systèmes de transitions  $\mathcal{A}_1 = \langle S_1, T_1, \Sigma_1 \rangle$  et  $\mathcal{A}_2 = \langle S_2, T_2, \Sigma_2 \rangle$  est le système de transition  $\mathcal{A} = \langle S, T, \Sigma \rangle$  défini par

 $\cdot S = S_1 \times S_2$ 

$$
τ = {(s1, s2) \xrightarrow{(a1, a2)} (s'1, s'2) | ((s1, a1, s'1) ∈ T1 ∧ (s2, a2, s'2) ∈ T2)\n∨(a1 = ' ' et s1 = s'1) ∨ (a2 = ' ' et s2 = s'2)}\n∗ Σ = (Σ1 ∪ {_ } × (Σ2 ∪ {_ })
$$

∽≏

 $\left\{ \begin{array}{ccc} 1 & 0 & 0 \\ 0 & 1 & 0 \end{array} \right.$ 

#### Exemple

Calculer le produit libre de  $A_1$  et  $A_2$  où

- $\cdot$  A<sub>1</sub> représente un compteur modulo 2
- $\cdot$  A<sub>2</sub> représente un compteur modulo 3

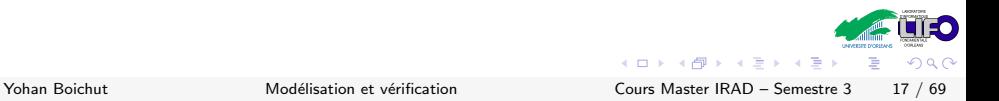

Le produit synchronisé  $\mathcal{A}_1||_{\text{Sync}}\mathcal{A}_2$  de  $\mathcal{A}_1$  et  $\mathcal{A}_2$  par rapport à  $\mathsf{Sync} \subseteq \Sigma_1 \cup \{\_ \} \times (\Sigma_2 \cup \{\_ \} )$  est le système de transitions  $\mathcal{A}_1 \times \mathcal{A}_2$ restreint aux seules transitions présentes dans Sync

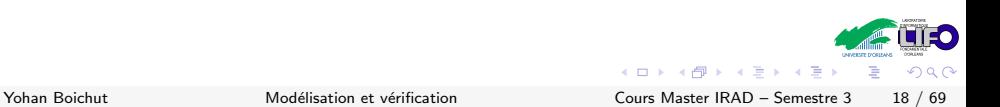

#### Exemple

Calculer le produit synchronisé de  $A_1$  et  $A_2$  avec  $Sync = \{ (inc, inc), (dec, dec), (2, 0) \}$  où

- $\cdot$  A<sub>1</sub> représente un compteur modulo 2
- $\cdot$  A<sub>2</sub> représente un compteur modulo 3

La relation de synchronisation couple les actions complémentaires : émission / réception de messages  $(m!/m?)$ 

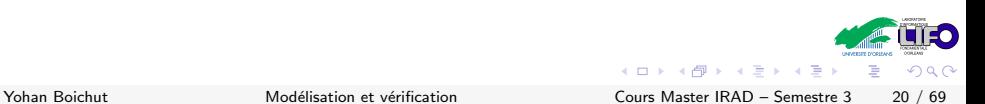

# Exercice : Protocole de commerce électronique

But : manipuler de l'argent électronique sous forme de certificats monétaires

**Données** 

- ▸ Un client, une banque et un marchand
- $\rightarrow$  Cryptographie parfaite  $\Longrightarrow$  validité des certificats monétaires

Scénario

Le client

- 1. initie une action de paiement
	- $1.1$  envoie au marchand son certificat électronique
	- 1.2 Sur présentation du certificat, le marchand demande à la banque l'émission d'un nouveau certificat monétaire et
	- 1.3 Le marchand livre la marchandise
- 2. émet une demande d'annulation dans quel cas, la banque après vérification du certificat retourne l'argent dans le compte client et annule sa validité

 $\Omega$ 

 $(1)$   $(1)$   $(1)$   $(1)$   $(1)$   $(1)$   $(1)$   $(1)$   $(1)$   $(1)$   $(1)$   $(1)$   $(1)$   $(1)$   $(1)$   $(1)$   $(1)$   $(1)$   $(1)$   $(1)$ 

#### Modélisation

- ▸ Un client qui peut payer, attendre sa livraison et annuler
- $\triangleright$  Un marchand qui peut enregistrer le paiement, livrer / demander un nouveau certificat puis recevoir le transfert
- ▸ Une banque qui peut recevoir une demande d'annulation ou recevoir une demande de certificat puis réaliser le transfert

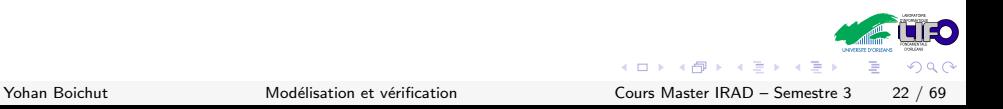

# Exercice : Protocole de commerce électronique

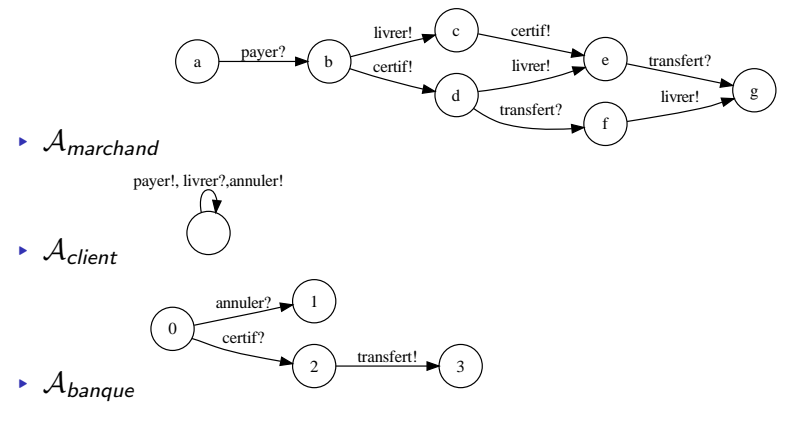

Calculer le produit synchronisé par message de ces trois automates !

 $\Omega$ 

4 D F

 $P_0$  et  $P_1$  communiquent par messages avec un canal C

Nous pouvons ramener le problème à une synchronisation par messages entre les deux processus et un troisième modélisant un canal FIFO

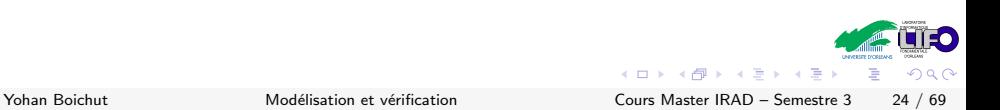
## Synchronisation par variables partagées

#### Algorithme de Peterson

#### $P_0$  execute

```
while true do
begin
   {section non critique}
   d0 := true:
   tour := 0:
   attendre (d1=false ou tour=1);
  {section critique}
   d0 := false:
end
```
#### $P_1$  execute

```
while true do
begin
   {section non critique}
  d1 := true:
   tour := 1:
   attendre (d0=false ou tour=0);
   {section critique}
  d1 := false:
end
```
#### Exercice

- 1. Représentez les processus et les variables partagées par des systèmes de transitions
- 2. Estimez la taille du produit synchronisé de ces 5 composants !

つひひ

イロト イ押 トイヨト イヨ

## **Outline**

#### [Introduction](#page-1-0)

- [Quelques petits exemples](#page-4-0)
- Systèmes de transitions
- 4 Logiques des systèmes concurrents
- [Model-Checking LTL](#page-94-0)

#### <span id="page-37-0"></span>[End of story. . .](#page-126-0)

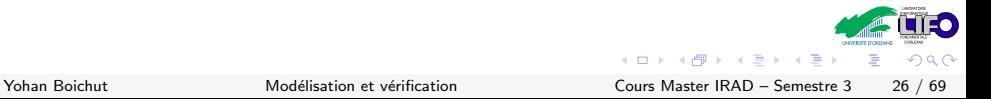

- ▶ Complément de l'approche opérationnelle
- ▶ Descrition de propriétés que le système modélisé doit satisfaire

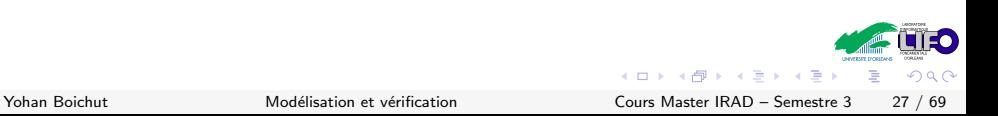

- ▶ Complément de l'approche opérationnelle
- $\triangleright$  Descrition de propriétés que le système modélisé doit satisfaire

#### Exemple

#### Pour l'algorithme de Peterson

 $\cdot$  Il n'existe aucun état du produit synchronisé où les deux processus sont en même temps en section critique

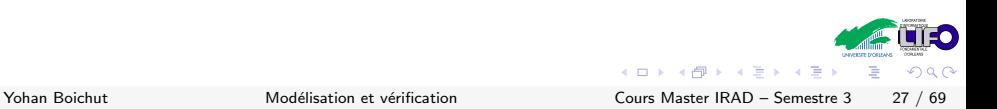

- ▶ Complément de l'approche opérationnelle
- $\triangleright$  Descrition de propriétés que le système modélisé doit satisfaire

#### Exemple

Pour l'algorithme de Peterson

- $\cdot$  Il n'existe aucun état du produit synchronisé où les deux processus sont en même temps en section critique
- ▸ Il n'existe aucun deadlock

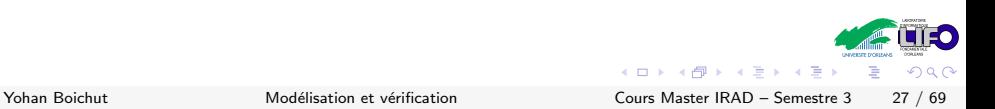

- ▶ Complément de l'approche opérationnelle
- $\triangleright$  Descrition de propriétés que le système modélisé doit satisfaire

### Exemple

#### Pour l'algorithme de Peterson

- $\cdot$  Il n'existe aucun état du produit synchronisé où les deux processus sont en même temps en section critique
- ▸ Il n'existe aucun deadlock
- $\rightarrow$  S'il existe un état où le processus essaie de rentrer en section critique alors il existe un état accessible de cet état où ce processus rentre effectivement en section critique

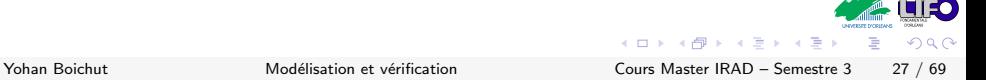

- ▶ Complément de l'approche opérationnelle
- $\triangleright$  Descrition de propriétés que le système modélisé doit satisfaire

## Exemple

#### Pour l'algorithme de Peterson

- $\cdot$  Il n'existe aucun état du produit synchronisé où les deux processus sont en même temps en section critique
- ▸ Il n'existe aucun deadlock
- $\rightarrow$  S'il existe un état où le processus essaie de rentrer en section critique alors il existe un état accessible de cet état où ce processus rentre effectivement en section critique
- $\cdot$  Il n'existe pas de chemin infini constitué uniquement de transitions où les deux processus tentent de rentrer en section critique sans jamais y parvenir

 $\Omega$ 

イロメ イ母メ イヨメ イヨ

 $\rightarrow$  Utilisation de langages de spécification appelés logiques

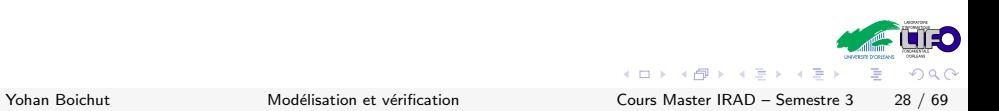

- $\rightarrow$  Utilisation de langages de spécification appelés logiques
- ▸ Multitude de logiques

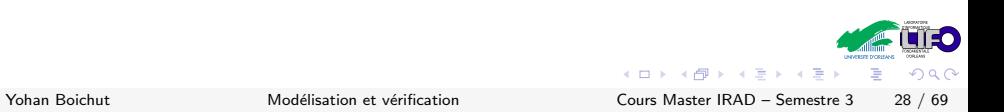

- $\triangleright$  Utilisation de langages de spécification appelés logiques
- ▸ Multitude de logiques
	- Logique propositionnelle : propriétés purement locales

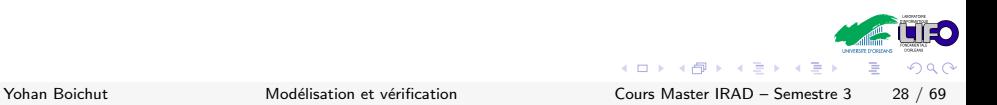

- $\rightarrow$  Utilisation de langages de spécification appelés logiques
- ▸ Multitude de logiques
	- $\rightarrow$  Logique propositionnelle : propriétés purement locales
	- $\rightarrow$  Logique temporelle linéaire : propriétés sur les systèmes en cours d'exécution

## Logique propositionnelle

Formules construites inductivement à partir d'un ensemble fixé de propositions atomiques  $PA<sub>V</sub>$ 

$$
PA_V = \{x = d \mid x \in V \land d \in D_x\}
$$

avec V un ensemble de variables et pour une variable x,  $D_x$ représente l'ensemble des valeurs possibles de  $x$ 

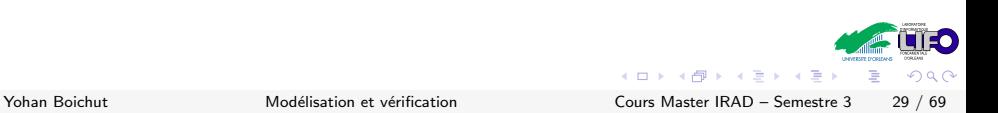

## Logique propositionnelle

Formules construites inductivement à partir d'un ensemble fixé de propositions atomiques  $PA<sub>V</sub>$ 

$$
PA_V = \{x = d \mid x \in V \land d \in D_x\}
$$

avec V un ensemble de variables et pour une variable x,  $D_x$ représente l'ensemble des valeurs possibles de  $x$ 

#### **Syntaxe**

 $L_0$  est le plus petit ensemble de formules propositionnelles tel que

- $\rightarrow$  0, 1 ∈ L<sub>0</sub>
- ▸ PA<sup>V</sup> ⊆ L<sup>0</sup>
- $\triangleright$  Si  $\phi, \psi \in L_0$  alors  $\phi \land \psi \in L_0$  et  $\phi \lor \psi \in L_0$
- $\triangleright$  Si  $\phi \in L_0$  alors  $\neg \phi \in L_0$

 $\Omega$ 

イロト イ部 トイモ トイモト

## Pourquoi pas <sup>⇒</sup> et <sup>⇔</sup> ?

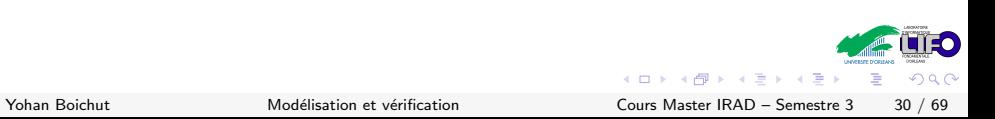

## Pourquoi pas  $\Rightarrow$  et  $\Leftrightarrow$  ?

Parce que

$$
\phi \Rightarrow \psi \equiv \neg \phi \lor \psi
$$

$$
\phi \Leftrightarrow \psi \equiv (\phi \Rightarrow \psi) \land (\psi \Rightarrow \phi)
$$

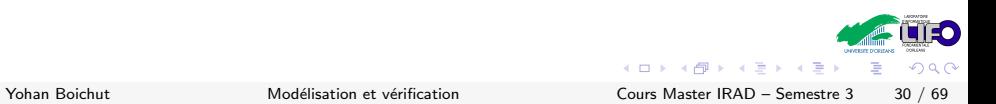

## Fonctions d'interprétation

Ces fonctions permettent de décorer des états d'un automate avec des propositions atomiques

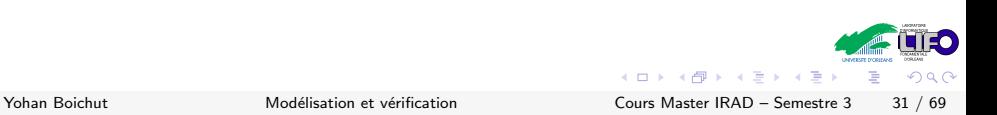

## Fonctions d'interprétation

Ces fonctions permettent de décorer des états d'un automate avec des propositions atomiques

#### Définition

Un automate non étiqueté sera un quadruplet  $\langle S, S_0, T, \rho \rangle$  où  $\rho: \mathsf{S} \mapsto 2^{P\mathsf{A}_{V}}$ 

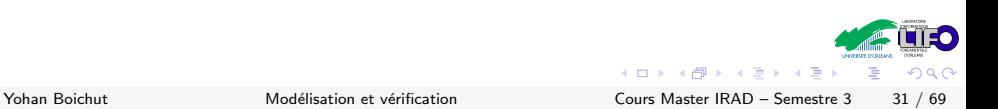

## Fonctions d'interprétation

Ces fonctions permettent de décorer des états d'un automate avec des propositions atomiques

#### Définition

Un automate non étiqueté sera un quadruplet  $\langle S, S_0, T, \rho \rangle$  où  $\rho: \mathsf{S} \mapsto 2^{P\mathsf{A}_{V}}$ 

#### Exemple

A l'automate suivant, nous pouvons définir pour  $PA_V = \{p, q, r, s, t\}$  la décoration suivante :  $\rho(1) = \{p, q, t\}$ ,  $\rho(2) = \{p, q, r\}, \rho(3) = \{p, s\}$  et  $\rho(4) = \{p, r\}$ 

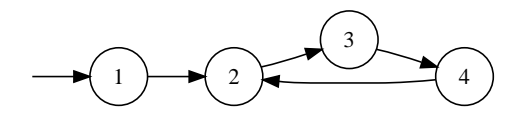

 $\Omega$ 

 $\mathcal{A}, s \models \phi$ 

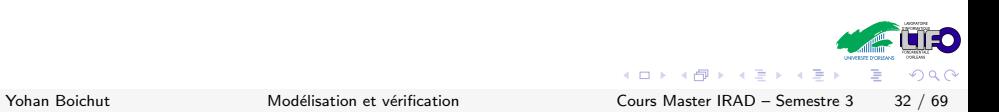

$$
\mathcal{A},s\vDash\phi
$$

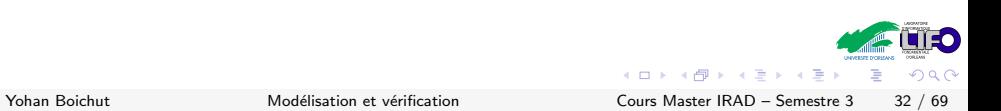

$$
\mathcal{A}, s\vDash \phi
$$

Inductivement sur la structure de la formule :

 $\rightarrow$  A, s  $\neq$  0 et A, s  $\models$  1

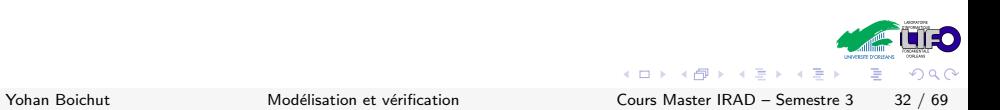

$$
\mathcal{A}, s \vDash \phi
$$

Inductivement sur la structure de la formule :

$$
\quad \blacktriangleright \; \mathcal{A}, s \not\models 0 \; \text{et} \; \mathcal{A}, s \vDash 1
$$

 $\triangleright$  Si  $\phi \in PA_V$  alors  $A, s \models \phi$  ssi  $\phi \in \rho(s)$ 

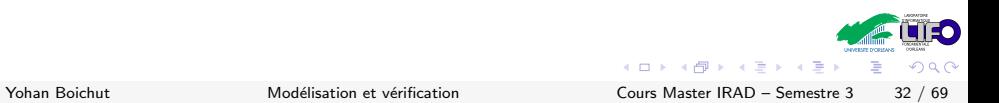

$$
\mathcal{A}, s \vDash \phi
$$

• 
$$
A, s \neq 0
$$
 et  $A, s \models 1$ 

- $\rightarrow$  Si φ ∈ PA<sub>V</sub> alors  $A, s \models \phi$  ssi φ ∈ ρ(s)
- $\rightarrow$  A,  $s \models \phi \lor \psi$  ssi A,  $s \models \phi$  ou A,  $s \models \psi$

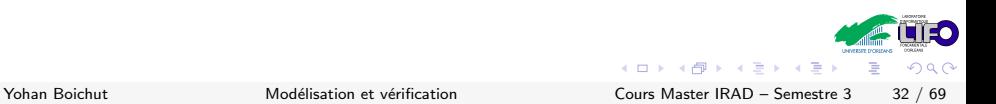

$$
\mathcal{A},s\vDash\phi
$$

$$
\quad \blacktriangleright \; \mathcal{A}, s \not\models 0 \; \text{et} \; \mathcal{A}, s \vDash 1
$$

▶ Si 
$$
\phi \in PA_V
$$
 alors  $A, s \vDash \phi$ ssi  $\phi \in \rho(s)$ 

• 
$$
A, s \vDash \phi \lor \psi
$$
ssi  $A, s \vDash \phi$  ou  $A, s \vDash \psi$ 

$$
\quad \blacktriangleright \mathcal{A}, s \vDash \phi \land \psi \text{ ssi } \mathcal{A}, s \vDash \phi \text{ et } \mathcal{A}, s \vDash \psi
$$

$$
\mathcal{A},s\vDash\phi
$$

$$
\quad \blacktriangleright \; \mathcal{A}, s \not\models 0 \; \text{et} \; \mathcal{A}, s \vDash 1
$$

▶ Si 
$$
\phi \in PA_V
$$
 alors  $A, s \vDash \phi$ ssi  $\phi \in \rho(s)$ 

$$
\blacktriangleright \mathcal{A}, s \vDash \phi \lor \psi \text{ ssi } \mathcal{A}, s \vDash \phi \text{ ou } \mathcal{A}, s \vDash \psi
$$

• 
$$
A, s \vDash \phi \land \psi
$$
ssi  $A, s \vDash \phi$  et  $A, s \vDash \psi$ 

$$
\quad \blacktriangleright \mathcal{A}, s \vDash \neg \phi \text{ ssi } \mathcal{A}, s \not\models \phi
$$

$$
\mathcal{A}, s\vDash \phi
$$

Inductivement sur la structure de la formule :

$$
\quad \blacktriangleright \; \mathcal{A}, s \not\models 0 \; \text{et} \; \mathcal{A}, s \vDash 1
$$

▶ Si 
$$
\phi \in PA_V
$$
 alors  $A, s \vDash \phi$ ssi  $\phi \in \rho(s)$ 

$$
\blacktriangleright \mathcal{A}, s \vDash \phi \lor \psi \text{ ssi } \mathcal{A}, s \vDash \phi \text{ ou } \mathcal{A}, s \vDash \psi
$$

• 
$$
A, s \vDash \phi \land \psi
$$
ssi  $A, s \vDash \phi$  et  $A, s \vDash \psi$ 

$$
\blacktriangleright \mathcal{A}, s \vDash \neg \phi \text{ ssi } \mathcal{A}, s \not\models \phi
$$

 $\phi$  est une tautologie si c'est une formule valide sur tous les états

$$
\mathcal{A}, s \vDash \phi
$$

Inductivement sur la structure de la formule :

$$
\quad \blacktriangleright \; \mathcal{A}, s \not\models 0 \; \text{et} \; \mathcal{A}, s \vDash 1
$$

▶ Si 
$$
\phi \in PA_V
$$
 alors  $A, s \vDash \phi$ ssi  $\phi \in \rho(s)$ 

$$
\blacktriangleright \mathcal{A}, s \vDash \phi \lor \psi \text{ ssi } \mathcal{A}, s \vDash \phi \text{ ou } \mathcal{A}, s \vDash \psi
$$

• 
$$
A, s \vDash \phi \land \psi
$$
ssi  $A, s \vDash \phi$  et  $A, s \vDash \psi$ 

$$
\blacktriangleright \mathcal{A}, s \vDash \neg \phi \text{ ssi } \mathcal{A}, s \not\models \phi
$$

 $\phi$  est une tautologie si c'est une formule valide sur tous les états

#### $\phi$  est une contradiction si c'est une formule qui n'est valide sur aucun état

 $\Omega$ 

イロメ イ母メ イヨメ イヨ

# Mais avant... petite paranthèse sur les <sup>ω</sup>−mots

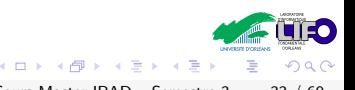

Yohan Boichut Modélisation et vérification Cours Master IRAD – Semestre 3 33 / 69

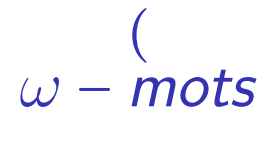

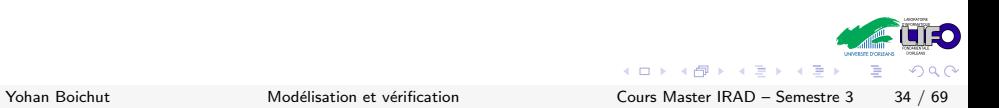

Pour un alphabet  $\Sigma$ ,

- $\triangleright$  Si a ∈ Σ alors a est une expression régulière
- $\triangleright$  Si  $e_1$  et  $e_2$  sont deux expressions régulières
	- $\cdot$  e<sub>1</sub>.e<sub>2</sub> est une expression régulière
	- $\cdot$  e<sub>1</sub> + e<sub>2</sub> est une expression régulière
- ▶ Si e est une expression régulière alors  $e^*$  est une expression régulière

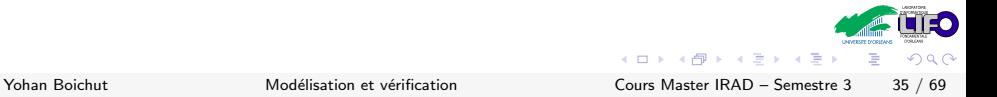

## Exemple Soit  $\Sigma = \{a, b, c\}$  alors l'expression régulière  $(ab^* + c)^*$

#### dénote la concaténation de séquences de lettres de la forme

- $\rightarrow$  c  $\alpha$
- ▸ a suivi d'un nombre nul ou fini de b

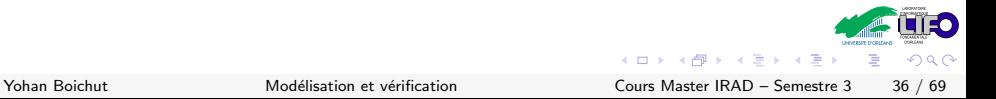

## Les expressions  $ω-$ régulières

#### Définition

Les expressions ω−régulières sont définies inductivement à partir des règles suivantes :

- $\triangleright$  Si e<sub>1</sub>, e<sub>2</sub> sont des expressions régulières (dénotant E<sub>1</sub>, E<sub>2</sub>) alors  $e_1.e_2^{\omega}$  est une expression  $\omega$ −régulière ( $e_2^{\omega}$  est une chaîne infinie composée de mots de  $E_2$ )
- ► Si  $e_1, e_2$  sont des expressions  $\omega$ -régulières alors  $e_1 + e_2^{\omega}$  est une expression ω−régulière
- $\triangleright$   $\triangleright$  est un ensemble d'actions

## Les expressions  $ω-$ régulières

#### Définition

Les expressions ω−régulières sont définies inductivement à partir des règles suivantes :

- $\triangleright$  Si e<sub>1</sub>, e<sub>2</sub> sont des expressions régulières (dénotant E<sub>1</sub>, E<sub>2</sub>) alors  $e_1.e_2^{\omega}$  est une expression  $\omega$ −régulière ( $e_2^{\omega}$  est une chaîne infinie composée de mots de  $E_2$ )
- ► Si  $e_1, e_2$  sont des expressions  $\omega$ -régulières alors  $e_1 + e_2^{\omega}$  est une expression ω−régulière
- $\triangleright$   $\triangleright$  est un ensemble d'actions

#### Théorème

Une expression est w-régulière ssi elle est de la forme  $\bigcup_{i=1}^n (e_i f_i^{\omega})$  $o\dot{u}$  e<sub>i</sub> et  $f_i$  sont des expressions régulières

つひひ

 $\left\{ \begin{array}{ccc} 1 & 0 & 0 \\ 0 & 1 & 0 \end{array} \right.$ 

#### Exemple

Soit  $\Sigma = \{a, b, c\}$  alors l'expression  $\omega$ -régulière

 $(c^*ac^*b)c^{\omega} \cup (c^*ac^*b)^{\omega}$ 

#### dénote l'ensemble des mots infinis pour lesquels

- $\rightarrow$  toute occurence de a doit être suivie de  $c^*b$  et
- $\rightarrow$  toute occurence de b doit être précédée de ac<sup>\*</sup>

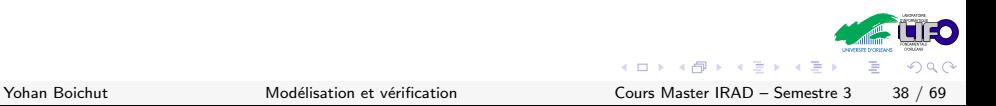

## Le lien avec les systèmes de transitions ?

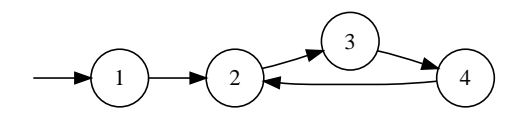

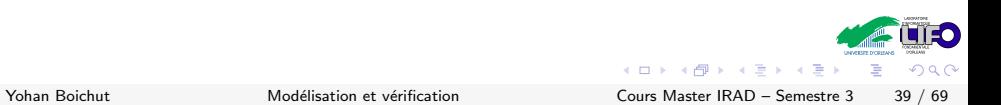

## Le lien avec les systèmes de transitions ?

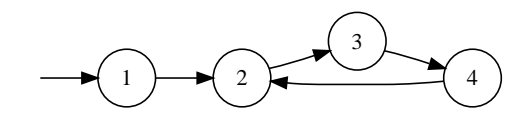

Exécution infinie se présente par l'expression suivante :  $1(234)^\omega$ 

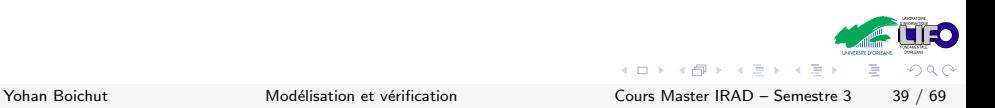
### Cà, c'est fait...

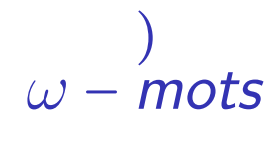

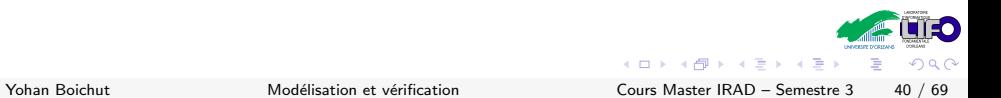

#### **Syntaxe**

 $L_1$  est le plus petit ensemble de formules temporelles linéaires tel que

- $\rightarrow$  0, 1 ∈ L<sub>1</sub>
- ▸ PA<sup>V</sup> ⊆ L<sup>1</sup>
- $\triangleright$  Si  $\phi, \psi \in L_1$  alors  $\phi \wedge \psi \in L_1$  et  $\phi \vee \psi \in L_1$
- $\triangleright$  Si  $\phi \in L_1$  alors  $\neg \phi \in L_1$

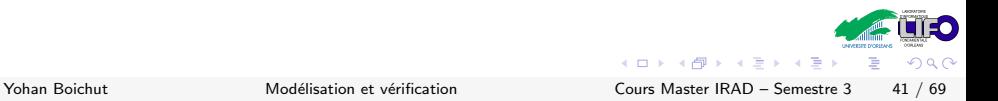

#### **Syntaxe**

 $L_1$  est le plus petit ensemble de formules temporelles linéaires tel que

- $\rightarrow$  0, 1 ∈ L<sub>1</sub>
- ▸ PA<sup>V</sup> ⊆ L<sup>1</sup>
- $\triangleright$  Si  $\phi, \psi \in L_1$  alors  $\phi \wedge \psi \in L_1$  et  $\phi \vee \psi \in L_1$
- $\triangleright$  Si  $\phi \in L_1$  alors  $\neg \phi \in L_1$
- $\triangleright$  Si  $\phi, \psi \in L_1$  alors  $\phi \wedge \psi \in L_1$  et  $\phi U \psi \in L_1$

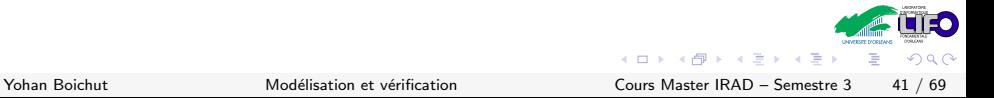

#### **Syntaxe**

 $L_1$  est le plus petit ensemble de formules temporelles linéaires tel que

- $\rightarrow$  0, 1 ∈ L<sub>1</sub>
- ▸ PA<sup>V</sup> ⊆ L<sup>1</sup>
- $\triangleright$  Si  $\phi, \psi \in L_1$  alors  $\phi \wedge \psi \in L_1$  et  $\phi \vee \psi \in L_1$
- $\triangleright$  Si  $\phi \in L_1$  alors  $\neg \phi \in L_1$
- $\triangleright$  Si  $\phi, \psi \in L_1$  alors  $\phi \wedge \psi \in L_1$  et  $\phi U \psi \in L_1$
- $\triangleright$  Si  $\phi \in L_1$  alors  $N\phi \in L_1$

 $\Omega$ 

 $\left\{ \begin{array}{ccc} 1 & 0 & 0 \\ 0 & 1 & 0 \end{array} \right.$ 

$$
\mathcal{A}, \mathsf{c} \vDash \phi
$$

où  $c = t_1t_2...$ 

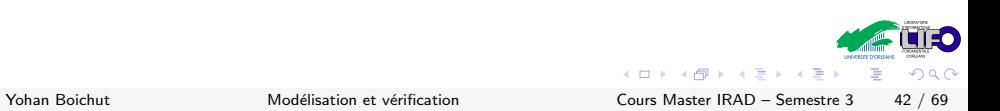

$$
\mathcal{A}, \mathsf{c} \vDash \phi
$$

où  $c = t_1t_2...$ 

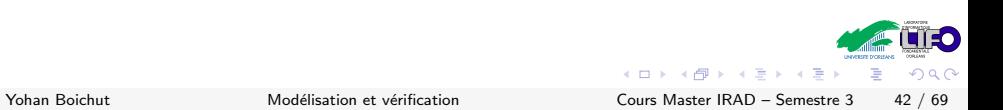

$$
\mathcal{A}, \mathsf{c} \vDash \phi
$$

où  $c = t_1 t_2 ...$ 

Inductivement sur la structure de la formule :

 $\triangleright$  *A*, *c*  $\neq$  0 et *A*, *c*  $\models$  1

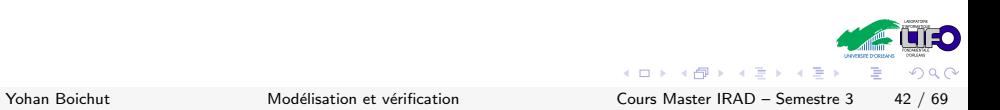

$$
\mathcal{A}, \mathsf{c} \vDash \phi
$$

où  $c = t_1t_2...$ 

- $\triangleright$  *A*, *c*  $\neq$  0 et *A*, *c*  $\models$  1
- $\triangleright$  Si  $\phi \in PA_V$  alors  $\mathcal{A}, c \models \phi$  ssi  $\phi \in \rho(t_1)$

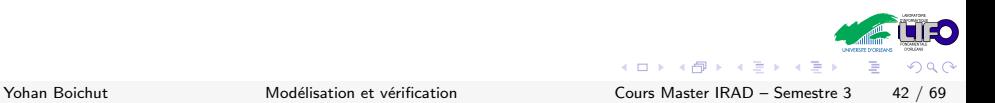

$$
\mathcal{A}, \mathsf{c} \vDash \phi
$$

où  $c = t_1t_2...$ 

- $\triangleright$  *A*, *c*  $\neq$  0 et *A*, *c*  $\models$  1
- $\triangleright$  Si  $\phi \in PA_V$  alors  $\mathcal{A}, c \models \phi$  ssi  $\phi \in \rho(t_1)$
- $\rightarrow$  A,  $c \models \phi \lor \psi$  ssi A,  $c \models \phi$  ou A,  $c \models \psi$

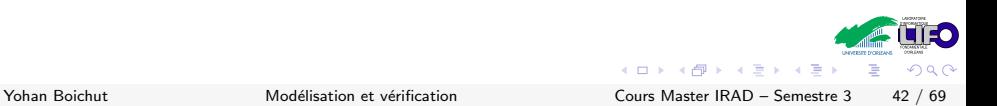

$$
\mathcal{A}, \mathsf{c} \vDash \phi
$$

où  $c = t_1 t_2 ...$ 

- $\rightarrow$  A,  $c \neq 0$  et A,  $c \models 1$
- $\triangleright$  Si  $\phi \in PA_V$  alors  $\mathcal{A}, c \models \phi$  ssi  $\phi \in \rho(t_1)$
- $\triangleright$  A,  $c \vDash \phi \vee \psi$  ssi A,  $c \vDash \phi$  ou A,  $c \vDash \psi$
- $\triangleright$  A,  $c \vDash \phi \land \psi$  ssi A,  $c \vDash \phi$  et A,  $c \vDash \psi$

## Satisfaction d'une formule de L<sub>1</sub>

$$
\mathcal{A}, \mathsf{c} \vDash \phi
$$

où  $c = t_1t_2...$ 

• 
$$
A, c \neq 0
$$
 et  $A, c \in 1$ 

• Si 
$$
\phi \in PA_V
$$
 alors  $A, c \vDash \phi$ ssi  $\phi \in \rho(t_1)$ 

• 
$$
A, c \vDash \phi \lor \psi
$$
ssi  $A, c \vDash \phi$  ou  $A, c \vDash \psi$ 

• 
$$
A, c \vDash \phi \land \psi
$$
ssi  $A, c \vDash \phi$  et  $A, c \vDash \psi$ 

$$
\quad \blacktriangleright \mathcal{A}, c \vDash \neg \phi \text{ ssi } \mathcal{A}, c \not\models \phi
$$

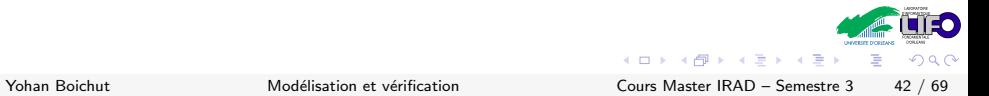

## Satisfaction d'une formule de L<sub>1</sub>

$$
\mathcal{A}, \mathsf{c} \vDash \phi
$$

où  $c = t_1t_2...$ 

Inductivement sur la structure de la formule :

• 
$$
A, c \neq 0
$$
 et  $A, c \in 1$ 

• Si 
$$
\phi \in PA_V
$$
 alors  $A, c \vDash \phi$ ssi  $\phi \in \rho(t_1)$ 

• 
$$
A, c \vDash \phi \lor \psi
$$
ssi  $A, c \vDash \phi$  ou  $A, c \vDash \psi$ 

• 
$$
A, c \vDash \phi \land \psi
$$
ssi  $A, c \vDash \phi$  et  $A, c \vDash \psi$ 

$$
\blacktriangleright \mathcal{A}, c \vDash \neg \phi \text{ ssi } \mathcal{A}, c \not\models \phi
$$

• 
$$
A, c \in N\phi
$$
ssi  $c = t.c'$  et  $A, c' \in \phi$ 

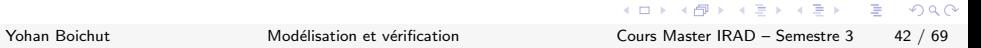

 $\Omega$ 

э

# Satisfaction d'une formule de L<sub>1</sub>

$$
\mathcal{A}, \mathsf{c} \vDash \phi
$$

où  $c = t_1t_2...$ 

Inductivement sur la structure de la formule :

\n- A, 
$$
c \neq 0
$$
 et  $A, c \in 1$
\n- Si  $\phi \in PA_V$  alors  $A, c \in \phi$ ssi  $\phi \in \rho(t_1)$
\n- A,  $c \in \phi \vee \psi$ ssi  $A, c \in \phi$  ou  $A, c \in \psi$
\n- A,  $c \in \phi \wedge \psi$ ssi  $A, c \in \phi$  et  $A, c \in \psi$
\n- A,  $c \in \neg \phi$ ssi  $A, c \notin \phi$
\n- A,  $c \in N\phi$ ssi  $c \in t.c'$  et  $A, c' \in \phi$
\n- A,  $c \in \phi U\psi$ ssi  $c \in t.c'$  et  $A, c' \in \phi$
\n- A,  $c \in t_1 \dots t_n c'$  avec  $A, c' \in \psi$  et  $\forall i \in \{1 \dots n\}$ ,  $A, t_i \dots t_n c' \in \phi$  ou
\n- A,  $c \in \psi$
\n

Þ

 $\Omega$ 

### Petit exemple

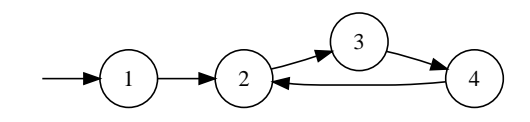

avec  $\rho(1) = \{p, q, t\}, \rho(2) = \{p, q, r\}, \rho(3) = \{p, s\}$  et  $\rho(4) = \{p, r\}$ 

$$
\star \mathcal{A}, 1(234)^{\omega} \stackrel{?}{\vDash} p \wedge \neg r
$$

$$
\star \mathcal{A}, 1(234)^{\omega} \stackrel{?}{\models} r \Rightarrow s
$$

$$
\star \mathcal{A}, 1(234)^{\omega} \stackrel{?}{\models} N(p \Leftrightarrow s)
$$

$$
\star \mathcal{A}, 1(234)^{\omega} \stackrel{?}{\models} NNs
$$

$$
\star \mathcal{A}, 1(234)^{\omega} \stackrel{?}{\models} qUs
$$

÷,

 $QQ$ 

イロト イ部 トメ ヨ トメ ヨト

### Opérateurs de temps  $\Box$  et  $\diamondsuit$

$$
\bullet \ \Diamond \phi \stackrel{\text{Def}}{=} 1U\phi
$$

 $\rightarrow \Box \phi \stackrel{Def}{=} \neg \Diamond \neg \phi$ 

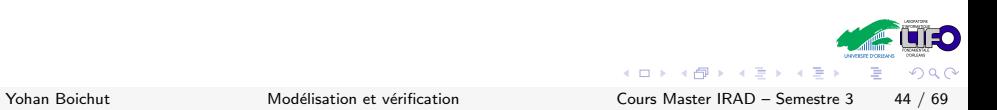

### Opérateurs de temps  $\Box$  et  $\diamondsuit$

$$
\star \ \Diamond \phi \stackrel{\text{Def}}{=} 1U\phi
$$
  
∗ ∎ $\phi$   $\stackrel{\text{Def}}{=} \neg \Diamond \neg \phi$ 

D'un point de vue sémantique

1.  $A, c \models \Diamond \phi$  ssi il existe un suffixe  $c'$  de  $c$  tel que  $A, c' \models \phi$ 2.  $\mathcal{A}, \mathcal{c} \vDash \Box \phi$  ssi pour tout suffixe  $\mathcal{c}'$  de  $\mathcal{c}, \mathcal{A}, \mathcal{c}' \vDash \phi$ 

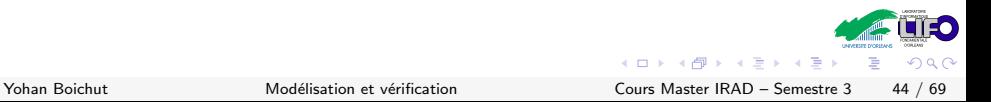

Soit c un chemin infini de A,  $A, c \models \Box \diamond \phi$  ssi il existe une infinité de suffixes  $c_2$  tels que

 $\mathcal{A}, \mathcal{C}_2 \models \phi$ 

Soit c un chemin infini de A,  $A, c \models \Diamond \Box \neg \phi$  ssi il existe un nombre fini de suffixes  $c^\prime$  tels que

$$
\mathcal{A},c'\vDash\phi
$$

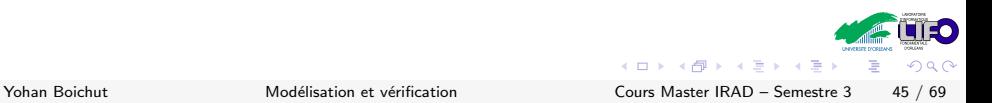

### Petit exemple

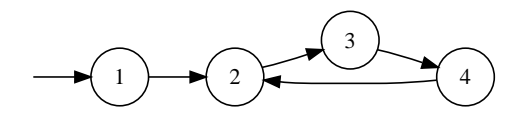

avec 
$$
\rho(1) = \{p, q, t\}, \ \rho(2) = \{p, q, r\}, \ \rho(3) = \{p, s\}
$$
 et  $\rho(4) = \{p, r\}$ 

$$
\star \mathcal{A}, 1(234)^{\omega} \stackrel{?}{\models} \square \diamondsuit r
$$

$$
\star \mathcal{A}, 1(234)^{\omega} \models \Box \diamondsuit (qUs)
$$

$$
\vdash \mathcal{A}, 1(234)^{\omega} \stackrel{?}{\models} \diamondsuit \square \neg t
$$

Yohan Boichut Modélisation et vérification Cours Master IRAD – Semestre 3 46 / 69

重

 $299$ 

**イロト イ部ト イミト イミト** 

# Model-checking

#### Définition

Soit  $A = \langle S, S_0, T, \rho \rangle$ , un automate et  $\phi$ , une formule de  $L_1$  alors :

- 1.  $\phi$  est réalisable d'un état s si pour tout chemin de A s.c issu de s on a  $A$ ,  $s$ . $c \models \phi$ . On note alors  $A$ ,  $s \models \phi$
- 2. φ est réalisable si elle est réalisable de tout état  $s \in S_0$ . On note alors  $A \models \phi$
- 3. φ est valide si tout automate est un de modèle de  $\phi$ . On note alors  $\models \phi$

Model-checking : étant donné un automate  $A$  et une propriété spécifiée par une formule  $\phi$ , on vérifie :

 $\mathcal{A} \models \phi$ 

<span id="page-90-0"></span> $\Omega$ 

 $\left\{ \begin{array}{ccc} 1 & 0 & 0 \\ 0 & 1 & 0 \end{array} \right.$ 

# Quelques petits exercices

#### **Exercice**

L'automate ci-dessous modélise un feux de circulation avec comme fonction d'interprétation :  $\rho(s_1) = v, \rho(s_2) = o, \rho(s_3) = r$  et  $\rho(s_4) = i$ .

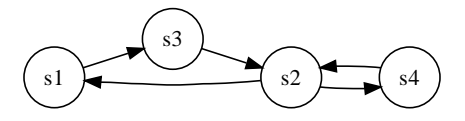

1. 
$$
A, s_1 \stackrel{?}{=} NN(o)
$$
  
\n2.  $A, (s_1s_3s_2)^*(s_4s_2)^{\omega} \stackrel{?}{=} (\neg i)Ui$   
\n3.  $A, (s_1s_3s_2)^*(s_4s_2)^{\omega} \stackrel{?}{=} \Diamond \square \neg r$   
\n4.  $A, s_4 \stackrel{?}{=} (\neg i)Ui$ 

<span id="page-91-0"></span>

| 1. $\mathcal{A}, s_1 \in \mathcal{N}(0)$                                      | 6. $\mathcal{A} \in \diamondsuit o$                    |
|-------------------------------------------------------------------------------|--------------------------------------------------------|
| 2. $\mathcal{A}, (s_1s_3s_2)^*(s_4s_2)^{\omega} \in (-i)Ui$                   | 7. $\mathcal{A}, (s_1s_3s_2)^{\omega} \in \square - i$ |
| 3. $\mathcal{A}, (s_1s_3s_2)^*(s_4s_2)^{\omega} \in \diamondsuit \square - r$ | 7. $\mathcal{A}, (s_1s_3s_2)^{\omega} \in \square - i$ |
| 4. $\mathcal{A}, s_4 \in (-i)Ui$                                              | 8. $\mathcal{A} \in \square \diamondsuit o$            |
| 7. $\mathcal{A}, (s_1s_3s_2)^{\omega} \in \square - i$                        |                                                        |
| 8. $\mathcal{A} \in \square \diamondsuit o$                                   |                                                        |
| 9. $\mathcal{A}, s_1 \in (-i)Ui \geq \square$                                 |                                                        |
| 10. $\square$                                                                 | 10. $\square$                                          |
| 11. $\mathcal{A}, (s_1s_3s_2)^{\omega} \in \square - i$                       |                                                        |
| 21. $\mathcal{A}, (s_1s_3s_2)^{\omega} \in \square - i$                       |                                                        |
| 3. $\mathcal{A} \in \square \diamondsuit o$                                   |                                                        |
| 4. $\mathcal{A}, s_4 \in (-i)Ui$                                              | 10. $\square$                                          |
| 5. $\mathcal{A} \in \square \diamondsuit o$                                   |                                                        |
| 6. $\mathcal{A} \in \diamondsuit o$                                           |                                                        |
| 7. $\mathcal{A}, (s_1s_3s_2)^{\omega} \in \square - i$                        |                                                        |
| 8. $\mathcal$                                                                 |                                                        |

### Encore un petit pour la route

### **Exercice**

- $\triangleright$  Canal unidirectionnel parfait entre un émetteur S et un récepteur R
- $\triangleright$  S et R sont munis d'un tampon de capacité infinie parfait S.out et R.in
- $\triangleright$  Un message m envoyé par S est inséré dans S.out, puis acheminé par le canal et enfin présent dans R.in
- ▸ M est un ensemble de messages fini
- <span id="page-92-0"></span> $\rightarrow PA_V = \{m \in S.out : m \in M\} \cup \{m \in R.in : m \in M\}$

 $PA_V = \{m \in S.out : m \in M\} \cup \{m \in R.in : m \in M\}$ Exprimer par des formules de  $L_1$  étendu les propriétés suivantes :

- 1. Un message ne peut pas être dans les deux tampons en même temps
- 2. Le canal ne perd pas de message
- 3. Le canal préserve à la sortie l'ordre d'entrée des messages
- <span id="page-93-0"></span>4. Le canal ne génère pas spontanément de messages

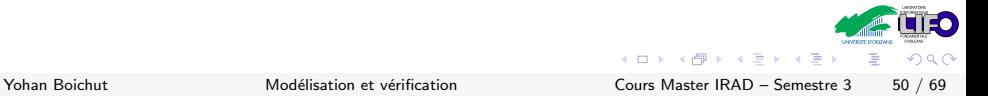

# **Outline**

### [Introduction](#page-1-0)

- [Quelques petits exemples](#page-4-0)
- Systèmes de transitions
- 4 Logiques des systèmes concurrents
- [Model-Checking LTL](#page-94-0)

### <span id="page-94-0"></span>[End of story. . .](#page-126-0)

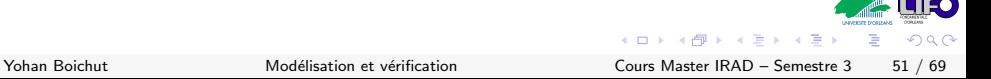

### Les automates de Büchi

Structure reconnaissant des ω−mots

Définition

Un automate de Büchi est un quintuplet  $\mathcal{B} = \langle S, T, S_0, F, \Sigma \rangle$  où

- $\triangleright$  S est un ensemble d'états
- $\triangleright$  S<sub>0</sub> ⊆ S est l'ensemble des états initiaux
- ▸ T ⊆ S × Σ × S est l'ensemble des transitions
- $▶ F \subseteq S$  est l'ensemble des états finaux
- $\triangleright$   $\Sigma$  est un alphabet

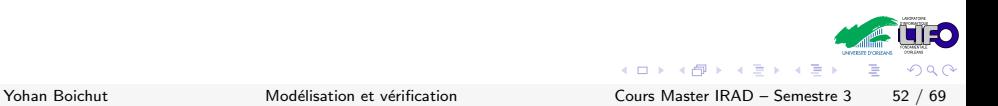

### Les automates de Büchi

Structure reconnaissant des ω−mots

Définition

Un automate de Büchi est un quintuplet  $B = \langle S, T, S_0, F, \Sigma \rangle$  où

- $\triangleright$  S est un ensemble d'états
- $\triangleright$  S<sub>0</sub> ⊆ S est l'ensemble des états initiaux
- ▸ T ⊆ S × Σ × S est l'ensemble des transitions
- $▶ F \subseteq S$  est l'ensemble des états finaux
- $\blacktriangleright$   $\Sigma$  est un alphabet

#### Critère d'acceptation de Büchi

Un  $\omega$ −mot sur  $\Sigma$  est reconnaissable par  $\mathcal B$  si la chaîne des états visités par l'automate passe infiniment souvent par des états de  $F$ 

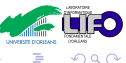

イロト イ母 ト イヨ ト イヨ)

### Automate de Büchi

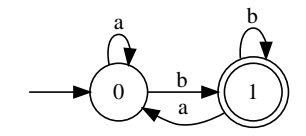

L'ensemble des ω−mots reconnaissable par l'automate est

$$
(a^*bb*a)^{\omega}+(a^*bb*a)^*a^*b(b)^{\omega}
$$

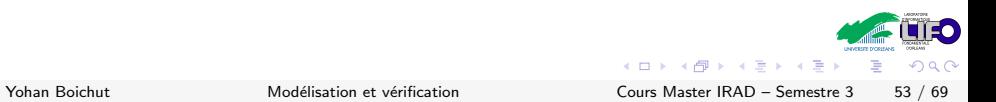

### Automate de Büchi

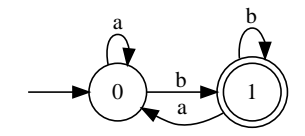

L'ensemble des ω−mots reconnaissable par l'automate est

$$
(a^*bb * a)^{\omega} + (a^*bb * a)^*a^*b(b)^{\omega}
$$

#### **Théorème**

Un w-langage est reconnaissable par un automate de Büchi ssi il est w−régulier

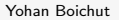

 $\Omega$ 

4 D F

#### Le vide est décidable pour les automates de Büchi

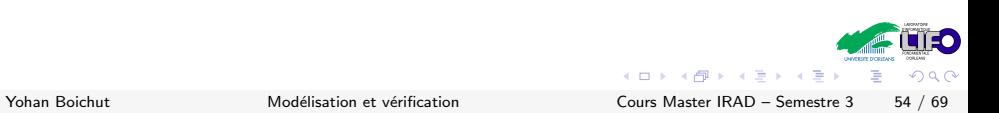

Le vide est décidable pour les automates de Büchi

Algorithme de Tarjan-Paige

- ▶ Enumération des composantes fortement connexes atteignables à partir de  $S_0$
- ▶ Langage est vide si toutes les CFC ne passent pas par un état final

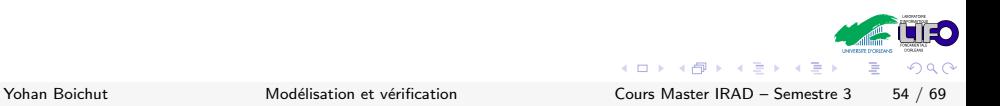

Le vide est décidable pour les automates de Büchi

Algorithme de Tarjan-Paige

- ▶ Enumération des composantes fortement connexes atteignables à partir de  $S_0$
- $\triangleright$  Langage est vide si toutes les CFC ne passent pas par un état final

Model-checking se réduit au problème du vide

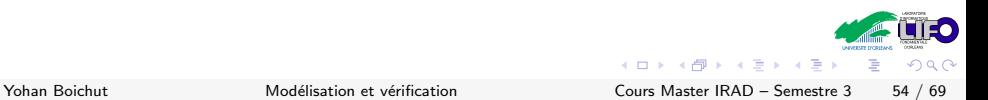

# Transformation d'un système en automate de Büchi

Avec  $\mathit{PA}_{V}$  =  $\{p,q,r,s,t\}$ , on peut construire  $2^{5}$  valuations possibles représentables par  $2^5$  vecteurs de dimension 5

Exemple

- ▸  $(0, 0, 1, 0, 1)$  représente  $\{r, t\}$
- ►  $\{1, 1, 1, 0, 0\}$  représente  $\{p, q, r\}$
- ►  $(0, 0, 0, 0, 0)$  représente  $Ø$

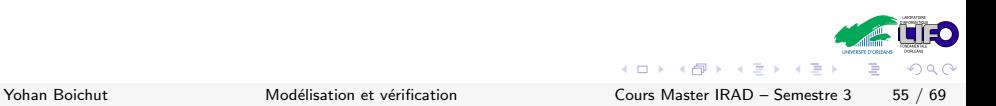

### Transformation d'un système en automate de Büchi

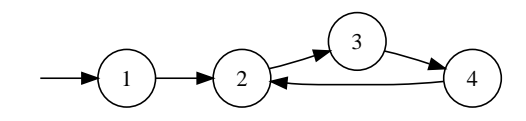

avec 
$$
\rho(1) = \{p, q, t\}, \rho(2) = \{p, q, r\}, \rho(3) = \{p, s\}
$$
 et  
\n $\rho(4) = \{p, r\}$   
\nEn considérant les vecteurs  $\langle p, q, r, s, t \rangle$ , le chemin 1(234) <sup>$\omega$</sup>  et les  
\npropositions misses en jeu peuvent être représentées par

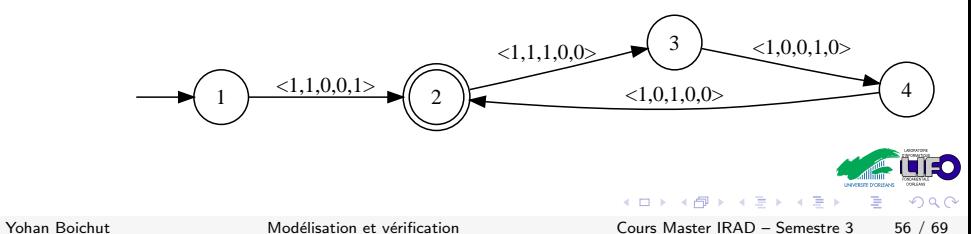

#### Théorème

(Wolper-Vardi, Sistla, 1983) Etant donné une formule  $\phi$  de la LTL, on peut construire un automate de Büchi  $A_{\phi} = \langle S, T, S_0, F, \Sigma \rangle$ avec Σ = 2<sup>PA</sup> et  $|S| \leq 2^{O(|\phi|)}$  tel que  $\mathcal{L}(\mathcal{A})$  est exactement l'ensemble des modèles de  $\phi$ 

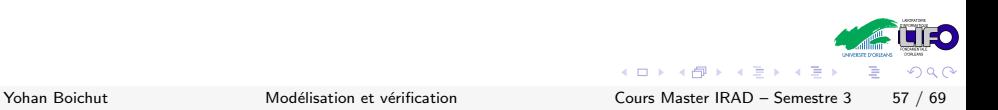

#### $p_1 \Rightarrow p_2$

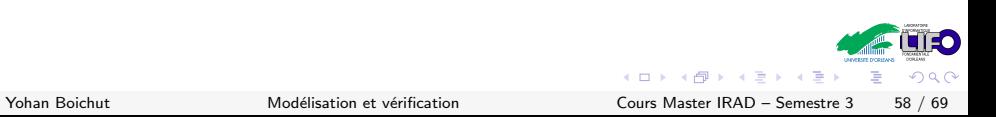

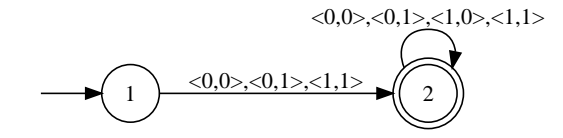

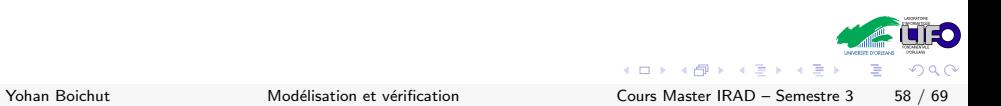

# $Np_1$

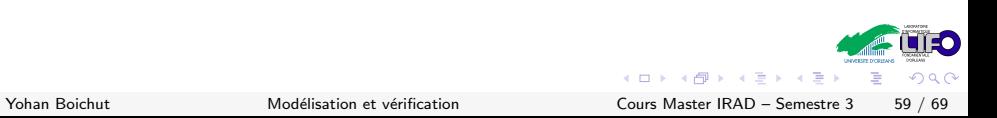
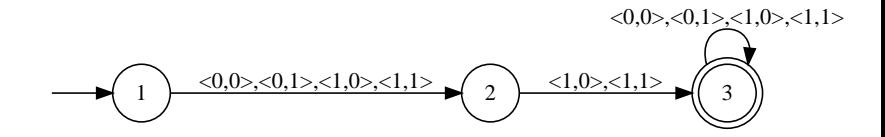

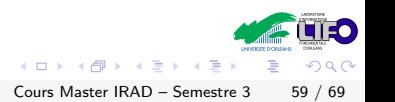

Yohan Boichut

# $p_1Up_2$

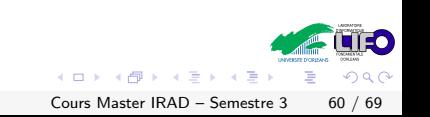

Yohan Boichut

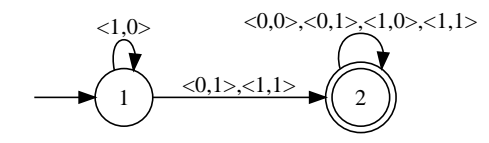

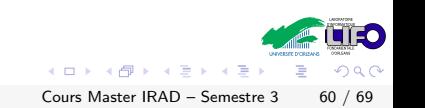

Yohan Boichut

# $\Box(p_1 \Rightarrow Np_2)$

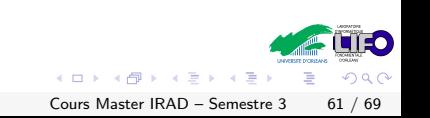

Yohan Boichut

# $\Box(p_1 \Rightarrow Np_2)$

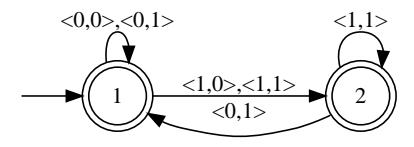

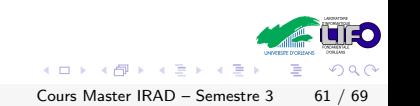

Yohan Boichut

 $\mathcal{A} \models \phi$  revient à

$$
\mathcal{L}(\mathcal{A})\subseteq\mathcal{L}(\mathcal{B}_{\phi})\equiv\mathcal{L}(\mathcal{A})\cap(\mathcal{L}(\mathcal{B}_{\phi}))^c\equiv\mathcal{L}(\mathcal{A})\cap\mathcal{L}(\mathcal{B}_{-\phi})=\varnothing
$$

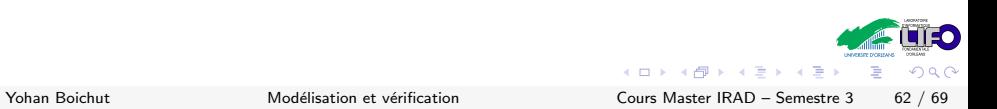

 $A \models \phi$  revient à

$$
\mathcal{L}(\mathcal{A})\subseteq\mathcal{L}(\mathcal{B}_{\phi})\equiv\mathcal{L}(\mathcal{A})\cap(\mathcal{L}(\mathcal{B}_{\phi}))^c\equiv\mathcal{L}(\mathcal{A})\cap\mathcal{L}(\mathcal{B}_{\neg\phi})=\varnothing
$$

▸ Calcul de l'intersection plus simple que l'inclusion

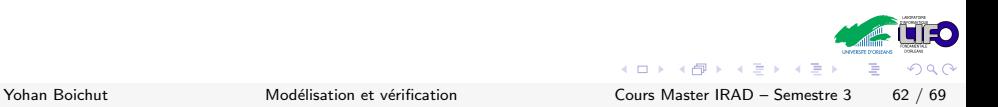

 $\mathcal{A} \models \phi$  revient à

 $\mathcal{L}(\mathcal{A}) \subseteq \mathcal{L}(\mathcal{B}_{\phi}) \equiv \mathcal{L}(\mathcal{A}) \cap (\mathcal{L}(\mathcal{B}_{\phi}))^c \equiv \mathcal{L}(\mathcal{A}) \cap \mathcal{L}(\mathcal{B}_{\neg \phi}) = \varnothing$ 

- ▸ Calcul de l'intersection plus simple que l'inclusion
- ▶ Calcul du complément est difficile

 $\mathcal{A} \models \phi$  revient à

 $\mathcal{L}(\mathcal{A}) \subseteq \mathcal{L}(\mathcal{B}_{\phi}) \equiv \mathcal{L}(\mathcal{A}) \cap (\mathcal{L}(\mathcal{B}_{\phi}))^c \equiv \mathcal{L}(\mathcal{A}) \cap \mathcal{L}(\mathcal{B}_{\neg \phi}) = \varnothing$ 

- ▸ Calcul de l'intersection plus simple que l'inclusion
- ▶ Calcul du complément est difficile

$$
\phi = \Box (p_1 \Rightarrow N \Diamond p_2)
$$

Exprimer  $\neg \phi$ 

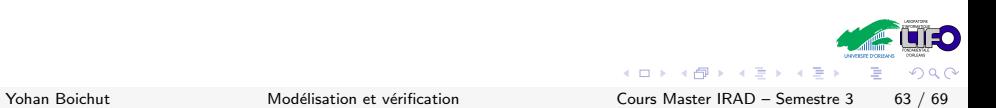

$$
\phi = \Box (p_1 \Rightarrow N \Diamond p_2)
$$

Exprimer  $\neg \phi$ 

 $\neg \phi = \diamond (p_1 \land N \Box \neg p_2)$ 

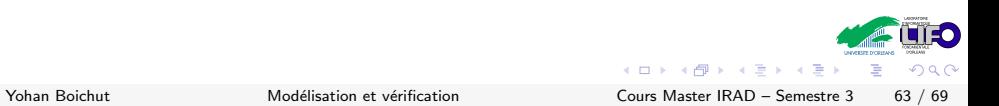

$$
\phi = \Box (p_1 \Rightarrow N \Diamond p_2)
$$

Exprimer  $\neg \phi$ 

 $\neg \phi = \diamond (p_1 \land N \Box \neg p_2)$ 

Exprimer cette formule sous forme d'automate

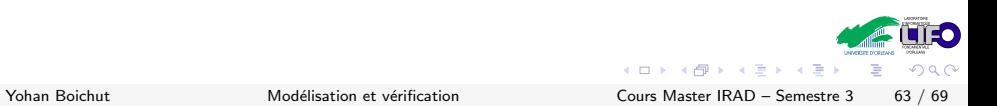

$$
\phi = \Box (p_1 \Rightarrow N \Diamond p_2)
$$

Exprimer  $\neg \phi$ 

 $\neg \phi = \Diamond (p_1 \land N \Box \neg p_2)$ 

Exprimer cette formule sous forme d'automate

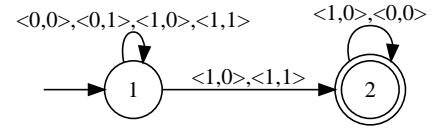

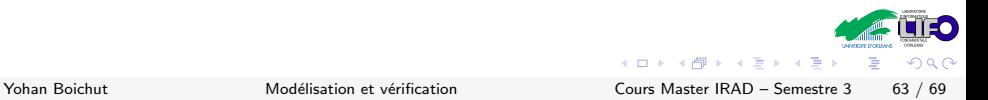

#### Définition

Soit  $A = \langle S_1, S_{01}, T_1, F_1, \Sigma \rangle$  et  $\mathcal{B}_{\neg \phi} = \langle S_2, S_{02}, T_2, F_2, \Sigma \rangle$  alors  $\mathcal{L}(\mathcal{A}) \cap \mathcal{L}(\mathcal{B}_{\neg b})$  est l'ensemble des  $\omega$ -mots reconnaissables par l'automate de Büchi  $A \otimes B_{\neg b} = \langle S, S_0, T, F, \Sigma \rangle$  où

- $\rightarrow$   $S = S_1 \times S_2$
- $S_0 = S_{01} \times S_{02}$
- $\triangleright$  T est la synchronisation de  $T_1$  et  $T_2$  sur les actions identiques
- $\blacktriangleright$   $F = F_1 \times F_2$

## Vérification de  $\phi$  par Model-Checking

Soit le système spécifié par l'automate  $A$  suivant

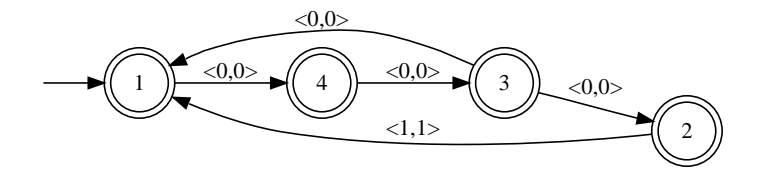

Pour rappel,  $\mathcal{B}_{\neg(\Box(p_1 \Rightarrow N \Diamond p_2))}$  est l'automate suivant

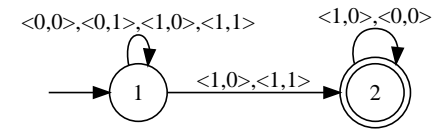

Calculer le produit synchronisé  $\mathcal{A}||_{\text{Sync}}\mathcal{B}_{\neg(\Box(p_1 \Rightarrow N \Diamond p_2))}$ 

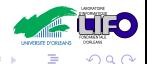

Yohan Boichut Modélisation et vérification Cours Master IRAD – Semestre 3 65 / 69

( □ ) ( <sub>□</sub> )

### Résultat du produit

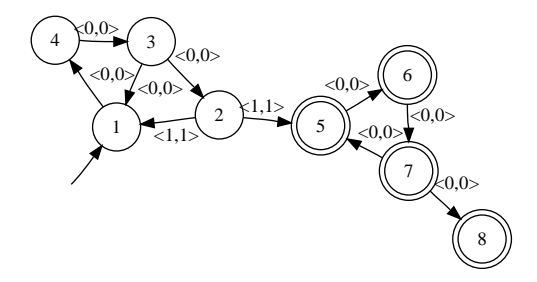

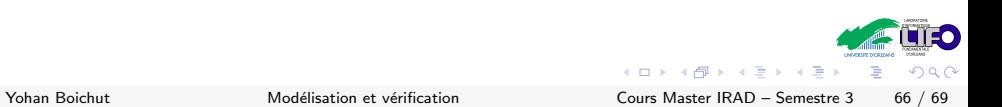

### Résultat du produit

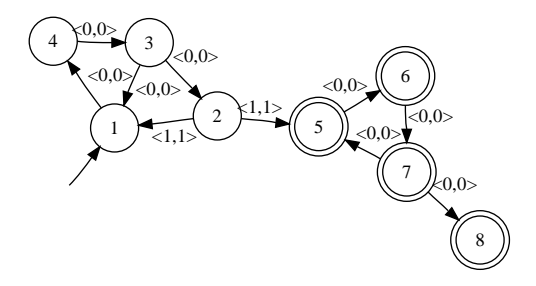

#### $\mathcal{L}(\mathcal{A}) \cap \mathcal{L}(\mathcal{B}_{\neg \phi}) \neq \varnothing$

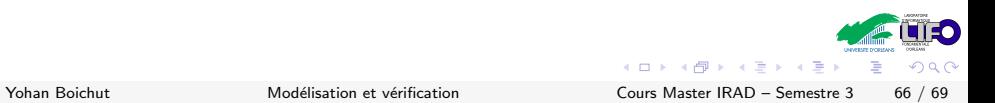

### Résultat du produit

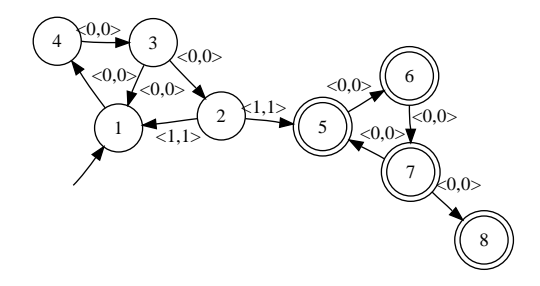

 $\mathcal{L}(\mathcal{A}) \cap \mathcal{L}(\mathcal{B}_{\neg b}) \neq \varnothing$ 

Par conséquent,

 $\mathcal{A} \not\models \Box (p_1 \Rightarrow N \diamondsuit p_2)$ 

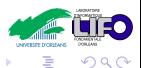

Yohan Boichut Modélisation et vérification Cours Master IRAD – Semestre 3 66 / 69

**K ロ ト K 何 ト K ヨ ト K ヨ** 

## **Outline**

#### 1 [Introduction](#page-1-0)

- **2** [Quelques petits exemples](#page-4-0)
- **3** Systèmes de transitions
- 4 Logiques des systèmes concurrents
- **6** [Model-Checking LTL](#page-94-0)

<span id="page-126-0"></span>6 End of story...

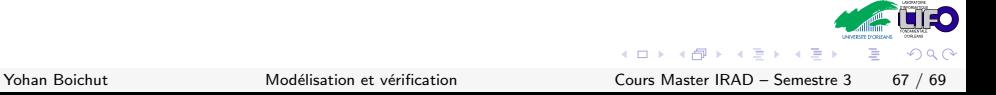

 $\triangleright$  C'est bien beau de spécifier des systèmes de transitions par des automates. . .

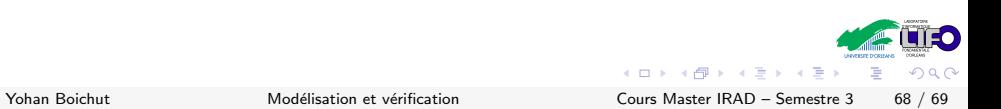

- $\triangleright$  C'est bien beau de spécifier des systèmes de transitions par des automates. . .
	- $\triangleright$  Définition de langages de haut-niveau : Promela, CASPER, ...

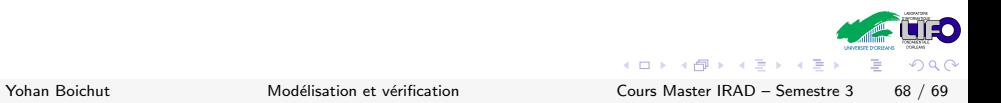

- $\triangleright$  C'est bien beau de spécifier des systèmes de transitions par des automates. . .
	- $\triangleright$  Définition de langages de haut-niveau : Promela, CASPER, ...
- ▸ Y a t'il des outils automatiques performants ?

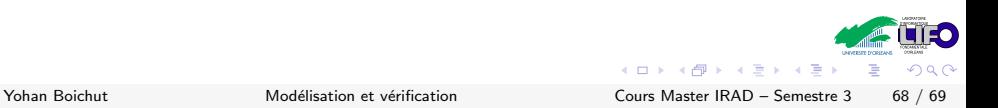

- $\triangleright$  C'est bien beau de spécifier des systèmes de transitions par des automates. . .
	- $\triangleright$  Définition de langages de haut-niveau : Promela, CASPER, ...
- ▸ Y a t'il des outils automatiques performants ? Of course there are

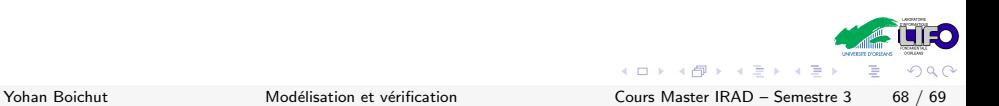

- $\triangleright$  C'est bien beau de spécifier des systèmes de transitions par des automates. . .
	- $\triangleright$  Définition de langages de haut-niveau : Promela, CASPER, ...
- $\rightarrow$  Y a t'il des outils automatiques performants ? Of course there are
	- ▸ SPIN
- $\triangleright$  C'est bien beau de spécifier des systèmes de transitions par des automates. . .
	- $\triangleright$  Définition de langages de haut-niveau : Promela, CASPER, ...
- $\rightarrow$  Y a t'il des outils automatiques performants ? Of course there are
	- ▸ SPIN
	- ▸ FDR

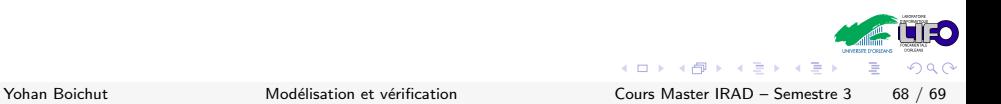

- $\triangleright$  C'est bien beau de spécifier des systèmes de transitions par des automates. . .
	- $\triangleright$  Définition de langages de haut-niveau : Promela, CASPER, ...
- $\rightarrow$  Y a t'il des outils automatiques performants ? Of course there are
	- ▸ SPIN
	- ▸ FDR
	- ▸ CADP

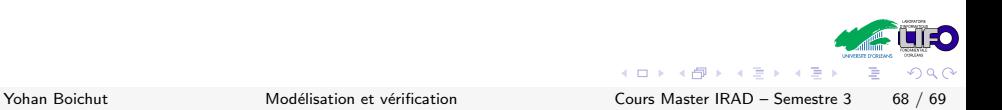

- $\triangleright$  C'est bien beau de spécifier des systèmes de transitions par des automates. . .
	- $\triangleright$  Définition de langages de haut-niveau : Promela, CASPER, ...
- $\rightarrow$  Y a t'il des outils automatiques performants ? Of course there are
	- ▸ SPIN
	- ▸ FDR
	- ▸ CADP
	- ▸ . . .

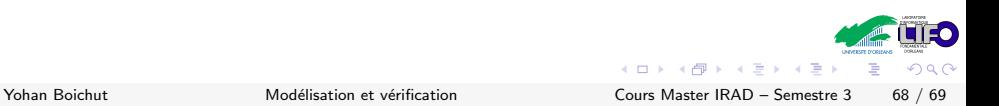

#### Architecture de SPIN

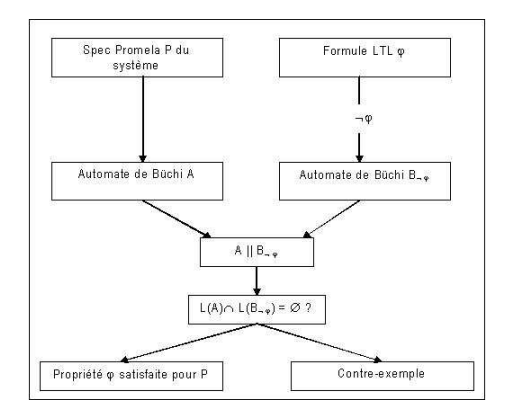

イロト イ部 トメ ヨ トメ ヨト E  $299$ Cours Master IRAD - Semestre 3 69 / 69

Yohan Boichut